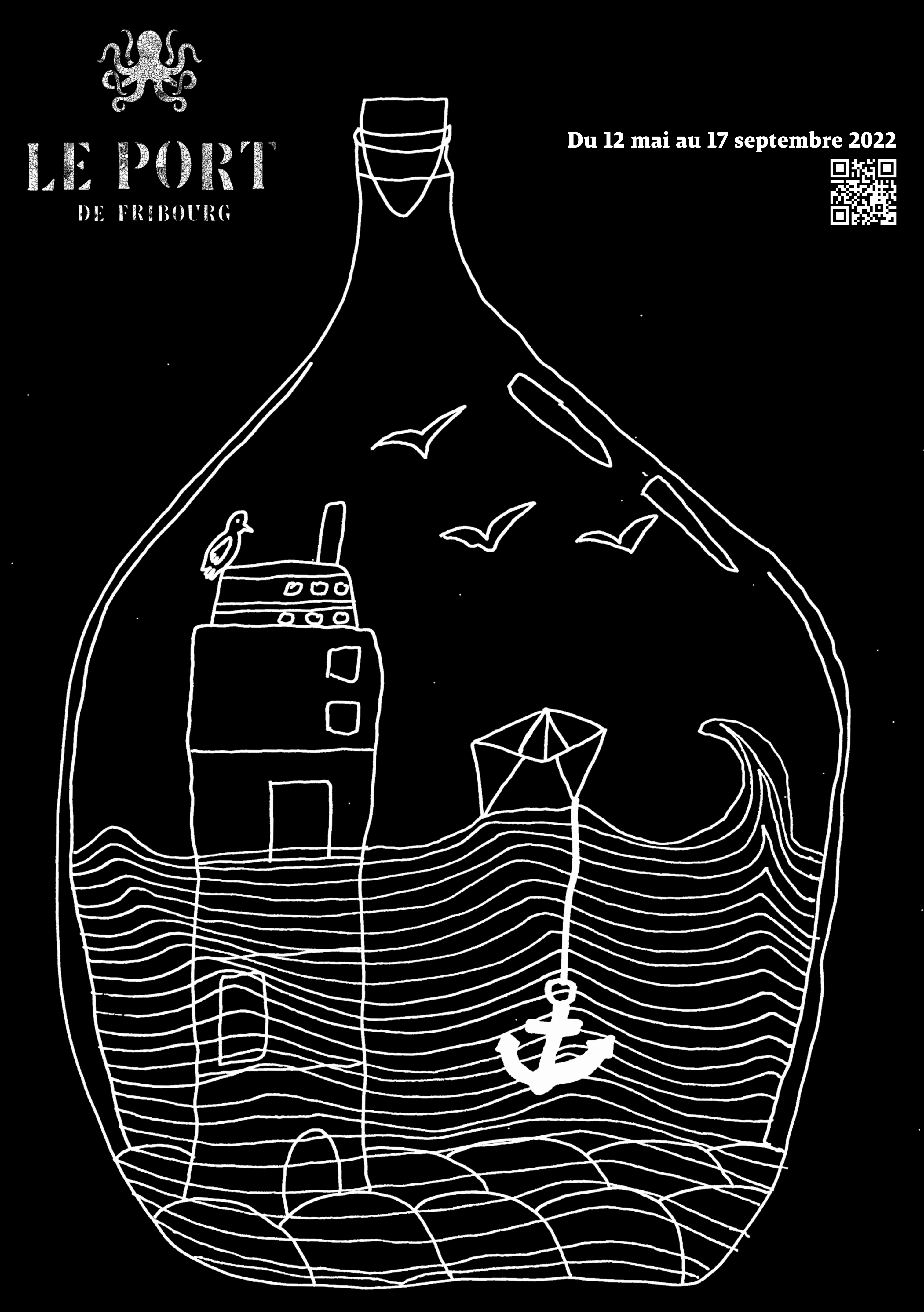

 $Gil\omega$ 

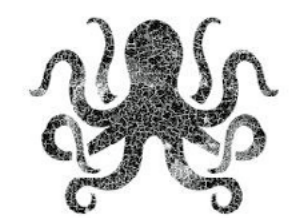

# LE PORT DE FRIBOURG

Un espace de nature au coeur de la ville, des jardins participatifs, une scène socioculturelle à ciel ouvert et un bistro écoresponsable qui vise l'inclusion. Les activités sont accessibles à tous. Le Port met en avant une culture douce et participative.

Ein Naturraum im Herzen der Stadt, partizipatorische Gärten, eine soziokulturelle und technische Szene unter freiem Himmel und ein ökologisch verantwortungsbewusstes Bistro, das sich um die Integration bemüht. Die Aktivitäten sind für alle zugänglich. Der Hafen bietet eine sanfte, experimentelle und partizipative Kultur.

> Le Port de Fribourg - Planche-Inférieure 5 - 1700 Fribourg Tel : 026 321 22 26 - info@leport.ch - **www.leport.ch**

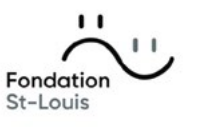

## **MAI**

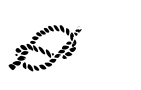

Soudé autour de son équipe, avec son personnel en mesure d'insertion professionnelle, le Bistro du Port offre, du lundi au dimanche, une cuisine innovante, à base de produits frais, locaux et faits maison.

## **LE BISTRO**

## **Ouvert 7/7**

Du 12 mai au 17 septembre 2022 Lundi au dimanche, de 11h00 à 23h00 **(Réservation dès 20 personnes uniquement)**

Das Bistro du Port ist um sein Team herum geschweißt, wobei mit Personals in die Belegschaft integriert werden können. Das Bistro du Port bietet von Montag bis Sonntag eine innovative Küche auf der Grundlage frischer, lokaler und hausgemachter Produkte an.

### **DAS BISTRO**

**Offen 7/7**

Vom 12. Mai bis 17. September 2022 Montag bis Sonntag, 11:00 bis 23:00 Uhr **(Reservierung erst ab 20 Personen)** 

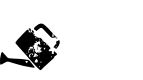

### **LES JARDINS**

Au fil des saisons, les Jardins du Port, entretenus par un groupe de bénévoles motivés, charment les visiteurs et stimulent la créativité et la réflexion autour de la culture maraîchère et de la permaculture. L'équipe des jardins met l'accent sur la consommation écoresponsable et locale avec entre autres la fabrication de sirops et tisanes servis au Bistro.

> $\mathcal{P}$  Le Bistro Sa 17 / 19h - 00h **Soirée de fermeture** Concert de Tzupati Orchestra

 $\mathcal{P}$  Le Bistro Les lundis de 14h à 18h **Jass en terrasse**  (une table réservée)

 $\mathbb{R}$  Expériences collectives Les jeudis de 14h à 16h **Les Jeudis tricots (sauf : 26.05 et 16.06)**

## **DIE GÄRTEN**

 $\mathbb{R}$  Expériences collectives Les jeudis de 19h à 21h30 **Danser rend heureux !**

 $\mathbb{R}$  Expériences collectives Les vendredis de 9h à 10h **Tai-chi**

 $\mathbb{R}$  Expériences collectives Les dimanches de 9h30 à 10h30 **Yoga (dès 05.06 Sauf : 03.07 / 31.07 / 28.08 / 04.09)**

Im Laufe der Jahreszeiten verzaubern die Port Gardens, die von einer Gruppe motivierter Freiwilliger unterhalten werden, die Besucher und regen Kreativität und Reflexion über den Gemüseanbau und die Permakultur. Das Gartenteam legt Wert auf einen ökologisch verantwortlichen und lokalen Konsum, unter anderem durch die Herstellung von Sirupen und Kräutertees, die im Bistro serviert werden.

to) **LES EXPOS DIE EXPOS**

ثُ  **CONFERENCES KONFERENZ**

يجنبن  **LES MARCHES DIE MÄRKTE**

## **ACTIVITÉS HEBDO**

## LES LUNDIS

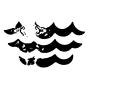

## **LA SCÈNE**

 $\mathcal{P}$  Le Bistro Lectures estivales – Les bibliothèques de la Ville mettent leurs livres à votre disposition. Sommerlektüre - Die Bibliotheken der Stadt stellen Ihnen ihre Bücher zur Verfügung.

 $\mathcal{P}$  Le Bistro Baby-foot à disposition sur la terrasse Tischfußball und stehen auf der Terrasse zur Verfügung.

 $\mathcal{P}$  Le Bistro Je 12 / dès 17h **OUVERTURE** Concert Paula et ses drôles d'oiseaux

**\&** Concert / Spectacle Sa 14 / 20h-21h30 **Cat's Eye et Sarah Perrotta** Un cadre à ciel ouvert et une scène en bois pour des conférences, ateliers et concerts acoustiques. Accessible à tous, parfois avec une participation consciente (chapeau), la programmation privilégie des artistes, acteurs et partenaires locaux. Elle propose aussi de consommer de manière différente avec ses activités de troc et de gratuité. **Les animations peuvent varier au cours de la saison (météo, empêchements, etc.) : Rendez-vous sur les réseaux sociaux !**

 $\le$  Les marchés Di 22 / 10h-17h **Vide-dressing**

 $\mathbb{R}$  Expériences collectives Les mercredis de 14h à 16h **Initiation à la céramique (sauf : 03.08 et 10.08)**

<sup>‰</sup> Les expos Ve 13 / 18h **L'artiste du mois** Ottavia Codutti & Silvia Egger

 $\mathbb{R}$  Expériences collectives Sa 14 / 11h-12h **Geschichten für die Kleinen**

 $\mathcal{F}$  Expériences collectives Lu 16 / 30 / 16h-18h **Atelier Macramé**

 $\mathbb{R}$  Expériences collectives Ve 20 / 6h-11h **A la découverte des oiseaux**

## **DIE BÜHNE**

 $\mathcal$ **E** Les Jardins Sa 21 / 11h-17h **Fête de la nature** - bourse d'échange de plantons - Permanence du Four à pain - Atelier bombe de graines - Les teintures naturelles - Greenioty : ferme verticale

 $\mathbb{R}$  Expériences collectives Me 25 / 15h-17h **Du jardin à l'assiette**

**※ Concert / Spectacle** Me 25 / 18h-19h **Lonesome Station**

 $\mathbb{R}$  Expériences collectives Ve 27 / 14h - 16h **Excursion abeilles sauvages**

**※ Concert / Spectacle** Sa 28 / 17h-18h15 **Défilé Pas d'chichis**

Eine Freiluftkulisse und eine Holzbühne für Konferenzen, Workshops und akustische Konzerte. Das Programm ist für alle zugänglich, manchmal mit bewusster Beteiligung (Hut), und privilegiert lokale Künstler, Akteure und Partner. Sie schlägt auch vor, mit ihren Tausch- und Gratisaktivitäten auf eine andere Art zu konsumieren. **Die Animationen können während der** 

 $\le$  Les marchés Di 29 / 10h-17h **Marché aux puces**

 $\mathbb{R}$  Expériences collectives Di 29 / 13h30 - 16h30 **Massage des mains / réflexologie**

**e** Expériences collectives Sa 04 / 14h30-16h Di 05 / 10h30 - 12h **Cueillette et dînette**

**※ Concert / Spectacle** Ma 07 / 18h-19h **Av-première : « Racine de souveraineté » par PanTerra**

 $\mathbb{R}$  Expériences collectives Lu 13 / 27 / 16h-18h **Atelier Macramé**

**Saison variieren (Wetter, Hindernisse usw.): Wir sehen uns in den sozialen Netzwerken!**

 $\mathbb{R}$  Expériences collectives Je 16 / 11h-22h **« Cap sur les énergies »** - Massage des mains - Shiatsu - Danse du dragon - Lithothérapie - Tarot - Astrologie - Cercle de femmes

<sup>‰</sup> Les expos Ve 17 / 18h **L'artiste du mois**

 **EXPERIENCES COLLECTIVES GEMEINSAME ERFAHRUNGEN**

## JUIN JUILLET AoUt septembre

 $\mathbb{R}$  Expériences collectives Sa 18/ 13h-17h **Atelier couture par La Canette**

 $\mathbb{R}$  Expériences collectives Sa 18/ 11h-12h **Méli-Mélo de contes**

**※ Concert / Spectacle** Di 19 / 17h-18h15 **Modern Music Workshops Conservatoire de Fribourg**

**g Concert / Spectacle** Ma 21 / dès 17h **Fête de la musique**

Di 11 / dès 11h **Bénichon** (sur réservation) Buffet

 $\mathbb{R}$  Expériences collectives Me 22 / 15h-17h **Du jardin à l'assiette**

 $\le$  Les marchés Sa 25 / 10h-17h **Marché des artisans créateurs**

 $\mathbb{R}$  Expériences collectives Di 26 / 13h30 - 16h30 **Massage des mains / réflexologie**

 $\mathbb{R}$  Expériences collectives Mar 28 / 17h - 19h **Speed-playing par MEMO**

**※ Concert / Spectacle** Ve 01 / 18h30-19h30 **Concert ChaTman**

 $\mathbb{R}$  Expériences collectives Sa  $O2$ / $11h-12h$ **Geschichten für die Kleinen**

 $\mathcal$  Les Jardins Sa 02 / 11h - 20h **Journée Ferment'action** - Festival des brasseries - Commerce équitable - Agriculture de proximité - Atelier Kambucha - Permanence du four à pain

 $\le$  Les marchés Di 03 / 10h-17h **Marché aux puces**

> Initiation au Lindy Hop : 02.06 / 16.06 / 30.06 / 14.07 / 28.07 / 11.08 / 25.08 /

 $\mathbb{R}$  Expériences collectives Sa 09 / 11h - 16h **« A l'abordage moussaillon ! » -** Atelier mangas - Méli-mélo de contes - Jeux de société - Chasse aux œufs

 $\mathbb{R}$  Expériences collectives Lu 11 / 25 / 16h-18h

> Initiation au Bal Folk : 09.06 / 23.06 / 18.08 / 1.09 / 08.09

 $\mathbb{R}$  Expériences collectives Ma 12 / 16h-23h **Soirée jeux de société Par L'île aux trésors**

 $\mathbb{R}$  Expériences collectives Me 13 / 15h-17h **Du jardin à l'assiette**

<sup>■</sup> Les expos Ve 22 / 18h **L'artiste du mois** Emilie Reinhard

 $\mathbb{R}$  Expériences collectives  $Sa 23 / 13h - 21h$ **Tournoi de Baby-foot Par l'association TFC**

 $\mathbb{R}$  Expériences collectives Lu 24 / 13h30 - 16h30 **Massage des mains / réflexologie**

 $\mathbb{R}$  Expériences collectives Ma 26 / 17h - 19h **Speed-playing par MEMO**

## Les vendredis

 $\le$  Les marchés Di 31 / 10h-17h **Marché aux puces**

## Les dimanches

<del>變</del> Concert / Spectacle Ve 05 / 18h00-19h30 **Concert des Bobolocos**

> Avec le soutien de : Mit der Unterstützung von :

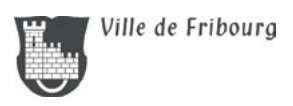

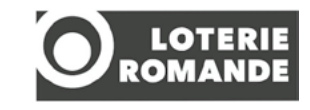

 $\mathbb{R}$  Expériences collectives Sa 06 / 11h - 18h30 **« Bébé à bord »**

> Retrouvez tous les détails des activités sur notre site internet www.leport.ch ou nos réseaux sociaux Facebook et Instagram

 $\mathbb{R}$  Expériences collectives Di 07 / 20 / 13h30 - 16h30 **Massage des mains / réflexologie**

**※ Concert / Spectacle** Di 07 / 18h-19h **Moyen-métrage « Au-delà d'une vie »**

 $\mathbb{R}$  Expériences collectives Lu 08 / 22 / 16h-18h **Atelier Macramé**

> Alle Details zu den Aktivitäten finden Sie auf unserer Website www.leport.ch oder auf den sozialen Netzwerken Facebook und Instagram

 $\mathbb{R}$  Expériences collectives Ma 09 / 16h-23h **Soirée jeux de société Par l'île aux trésors**

**※ Concert / Spectacle** Sa 13 / 19h00-00h00 **Summer Party**

 $\mathbb{R}$  Expériences collectives Ma 16 / 17h - 19h **Speed-playing par MEMO**

 $\mathbb{R}$  Expériences collectives Me 17 / 15h-17h **Du jardin à l'assiette**

## Les intemporels

<sup>₩</sup> Les expos Ve 19 / 18h **L'artiste du mois** Arche FR

 $\mathbb{R}$  Expériences collectives Sa 20 / 11h-12h **Geschichten für die Kleinen**

 $\mathcal$  Les Jardins Sa 20 / 11h-16h **Journée Graine de soi** - Permanence du four à pain - Les plantes médicinales - Land'Art dans les jardins - Granola maison

**※ Concert / Spectacle** Di 21 / 18h00-19h30 **Spectacle d'impro Par La Foir**

 $\mathbb{R}$  Expériences collectives Sa 27/ 13h-17h **Atelier couture par La Canette**

 $\le$  Les marchés Di 28 / 10h-17h **Marché aux puces**

 $\mathbb{R}$  Expériences collectives Di 28 / 18h-19h30 **Histoires de vie**

<del>變</del> Concert / Spectacle Ma 30 / 20h30 - 22h **Festival Doc'it Yourself**

**g Concert / Spectacle** Ve 02 / 18h-19h **Concert One–Man–Loop-Show**

 $\le$  Les marchés Di 04 / 10h-17h **Vide-dressing**

 $\mathbb{R}$  Expériences collectives Me 07 / 15h-17h **Du jardin à l'assiette**

 $\mathbf{\hat{\bullet}}$  Les Jardins Sa 10 / 11h - 18h15 **Fête des récoltes** - Plantation de safran - Soupe des récoltes - Atelier moutarde de bénichon - Concert Olivier Nussbaum

 $\mathbb{R}$  Expériences collectives Sa 10 / 19h-22h **Cercle de femmes**

 $\mathcal{P}$  Le Bistro

## *<i>h***he**

**※ Concert / Spectacle** Je 09 au Di 12 / 17h30 - 20h **Festival Prêt à jouer Par la Jaja compagnie**

 $\mathbb{R}$  Expériences collectives Me 22 / 18h-20h **Revalorisation des aliments Par Madame Frigo Fribourg**

## Les mercredis

 $\mathbb{R}$  Expériences collectives Sa 16 / 11h30 - 12h30 **Conférence – atelier Tarot**

 $\mathbb{R}$  Expériences collectives Me 07 / 15h-18h **Atelier créatif Par l'Arche Fribourg**

> $\mathbb{R}$  Expériences collectives Les mercredis de 16h à 20h30 **Permanence de jardinage**

## LES JEUDIS

 $\mathbb{R}$  Expériences collectives Les lundis de 16h à 20h30 **Permanence de jardinage**

Natalia Magnin

### **Atelier Macramé**

- Signons ensemble
- Allaitement maternel - Postpartum et parentalité - Conférence Mampreneures

b Conférence Je 18 / 19h30-20h15 **Ancienne usine à gaz Par ASGIP**

b Conférence Je 23 / 19h30-20h15 **Sur les traces du castor Par CastorFribourg**